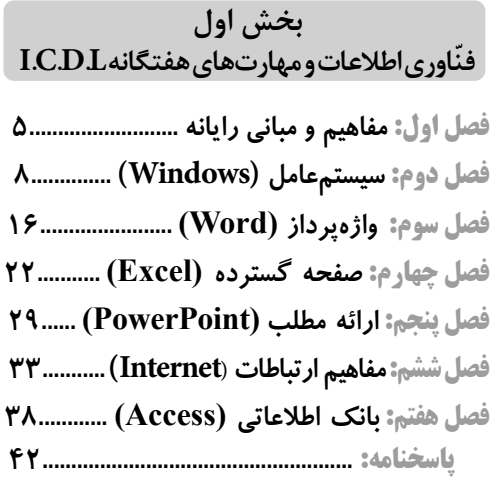

 $\overline{\phantom{a}}$ 

#### **بخش دوم زبان و ادبیات فارسی و آیین نگارش**

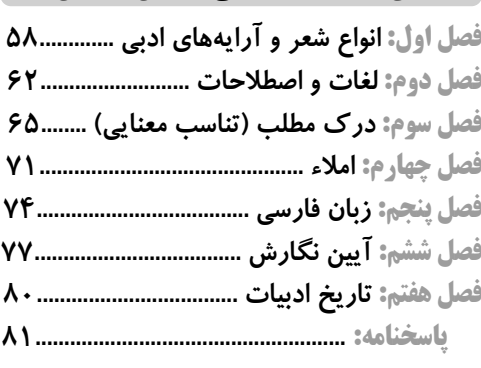

#### **بخش پنجم زبان انگلیسی ـ عمومی**

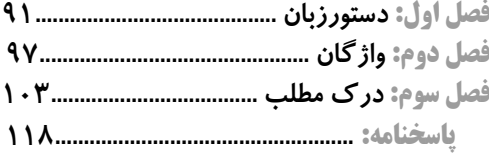

### **بخش سوم تسلط بر مبانی اسالمی ـ انقالبی فصل اول: طرح کلی اندیشه اسالمی در قرآن 135... فصل دوم: والیت فقیه 140......................................**

**فصل سوم: جدال دو اسالم144................................. پاسخنامه: 149...................................................**

# **بخش چهارم هوش و توانمندی های ذهنی**

**فصل اول: درک مطلب 159.................................... فصل دوم: هوش منطقی 167...................................**

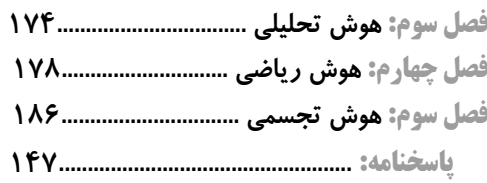

## **بخش ششم**

**آشنایی با اسناد و قوانین باالدستی**

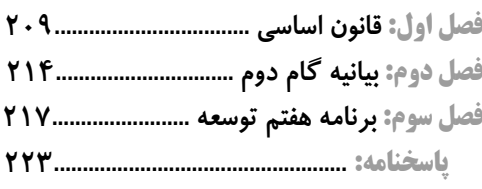

**بخش هفتم نکات طالیی زبان و ادبیات فارسی**

**ضمیمه: نکات طالیی زبان و ادبیات فارسی 233.......**

 **فصل** فناوری اطلاعات و مهارت های هفتگانه **L.D.C.<sup>I</sup>** <sup>5</sup> **فناوری اطالعات و مهارت های 1 «مفاهیم و مبانى رایانه» هفتگانه L.D.C.I**

**1 کدام مورد، هم یک ورودی است هم یک خروجی؟** )استخدامی 1401( 1( ماوس بازی 2( كیبورد لمسی 3( صفحه نمایش لمسی 4( چاپگر لیزری **2 در سیستمی که دارای یک پردازنده چند هسته ای است، حداکثر ظرفیت حافظه Disk Hard کدام است؟** )استخدامی 1401( 1( ظرفیت حافظه draH ksiD، به تعداد هسته های پردازنده بستگی ندارد. 2( چهار ترابایت 3( هشت ترابایت 4( توان دو تعداد هسته ها **3 کدام مورد در خصوص تکنولوژی VOIP**، **صحیح است؟** )استخدامی 1401( 1( گوش دادن به موسیقی آنالین 2( دریافت جدیدترین اخبار به صورت روزانه 3( گفتگوی متنی )txeT tahC )چند نفره 4( برقراری تماس تلفنی از طریق اینترنت **4 سیستم باینری، بر مبنای کدام عدد است؟** )استخدامی 99(  $8($ f  $10($   $)$   $\frac{1}{6}($   $)$   $16($   $)$   $2($ **5 کدام مورد، یک آدرس IP معتبر است؟** )استخدامی 99(  $192.168.255.123$  (f 000.111.111.000 ( $\tau$  000.111.000.111 ( $\tau$  192.168.256.0 () **6 برای کدام یک از اجزای زیر، در پشت کیس کامپیوتر )**Case Computer **)، یک** Slot **تعبیه نشده است؟** )استخدامی 99(  $UPC$  (f  $\qquad \qquad \text{draC}$  oediV ( $\qquad \qquad \text{meddoM}$  ( $\qquad \qquad \text{draC}$  krowteN( $\qquad \qquad$ **7 کدام یک از موارد زیر، بر روی کارایی یک سیستم کامپیوتری تأثیرگذار است؟** )استخدامی 99( 1( توسعه دهنده نرم افزارها 2( سرعت پردازنده مرکزی 3( اندازه حافظه MOR 4 )سرعت اینترنت **8 کدام یک از حافظه های زیر غیر فرار است؟** )استخدامی 98( MOR  $($ f MARD  $($ r MARS  $($  $)$  ehcaC  $($ **9 در یک سیستم کامپیوتری، کدام یک از اجزای زیر، بر روی برد اصلی قرار نمی گیرد؟** )استخدامی 98( 1( کارت گرافیکی 2( rotinoM 3 )UPC 4 )MAR **10 کارت VGA در یک سیستم کامپیوتری، برای انتقال کدام مورد استفاده می شود؟** )استخدامی 97( 1( سيگنال های شبکه 2( ویدئو 3( صدا 4( توان الکتریکي **11 در سیستمی که دارای یک پردازنده چند هسته ای است، حداکثر ظرفیت حافظه Disk Hard، کدام است؟** )استخدامی 97( 1( چهار ترابایت 2( هشت ترابایت 3( توان دو تعداد هسته ها 4( ظرفيت آن، به تعداد هسته های پردازنده بستگي ندارد. **12 از کار افتادن کدام سخت افزار، باعث از کار افتادن کل سیستم می شود؟** )استخدامی 96( vromeM sseccA modnaR ( $\gamma$ draobyeK/esuoM (f  $\qquad \qquad$  draC ecafretnI krowteN (\* **13 کدام مورد در خصوص واحد پردازنده مرکزی، صحیح است؟** )استخدامی 96( 1( ارتقای آن پس از نصب بر روی برد اصلی یک سیستم، امکان پذیر نیست. 2( پردازنده هایی كه دارای هسته های بیشتر هستند؛ همیشه سریع ترند. 3( قادر به اتصال به كارت شبکه برای دسترسی به اینترنت نیست.

4( واحد اندازه گیری سرعت آن؛ spbM می باشد.

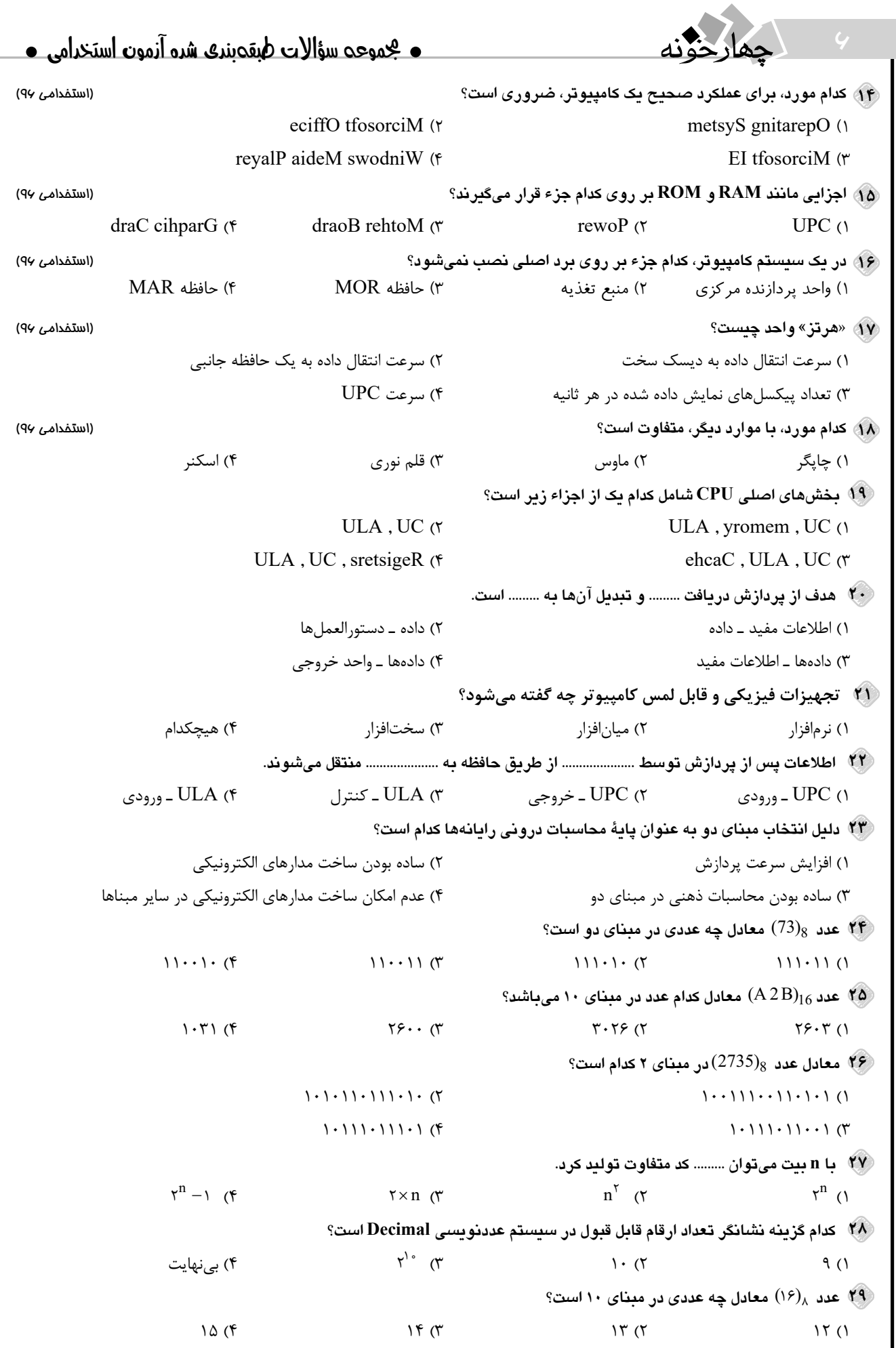

### فناوری اطالعات و مهارتهای هفتگانه **L.D.C.I** 7

**30 حافظه ای که به عنوان واسط بین حافظۀ اصلی و پردازنده است، چه نامیده می شود؟**  1( ثبات 2( ترتیبی 3( پنهان 4( جانبی **31 حافظه GB64 ، حداكثر چند كاراكتر را در خود ثبت مي كند؟**   $\gamma^{\rho}$  ( $\gamma$  $r^{r}$   $\sigma$  $r^{\tau}$   $\gamma$  $r^{r}$  (1) **32 كدام نوع حافظه از RAM سريع تر و واسط بين RAM و CPU است؟** reffuB ( $\uparrow$  ) ( ) and  $\downarrow$  cheaC ( $\uparrow$  ) and  $\downarrow$  hsalF ( $\uparrow$  ) and  $\downarrow$  3 ) MOR ( $\uparrow$ **33 اگر ظرفيت حافظه اي GB256 باشد، اين حافظه ميتواند حداكثر چند كاراكتر را نمايش دهد؟**   $\gamma^{\epsilon}$  ( $\epsilon$  $r^{r}$   $\sigma$  $r^{rv}$   $\gamma$  $r^{\tau \circ}$  (1 **34 كداميك از گزينه هاي زير معادل MB1024 ميباشد؟** 1( يك مگابايت 2( كيلو بايت 3( مگا بايت 4( يك گيگا بايت **35 سه گيگا بايت چند مگابايت است؟**  $\mathsf{r}\cdots$  ( $\mathsf{f}$   $\qquad$   $\qquad$   $\$ **36 كدام گزينه ترتيب نزولي معيار سرعت در حافظه ها را نشان ميدهد؟ )از راست به چپ(**  1( MAR - ehcaC - ديسك سخت-نوار مغناطيسي 2( ديسك سخت - نوار مغناطيسي - MAR - ehcaC 3( ehcaC- MAR- ديسك سخت - MOR 4 )MOR - ديسك سخت – MAR - نوار مغناطيسي **37 واحد اصلي حافظه در كامپيوتر كدام است؟** 1( بيت 2( بايت 3( كيلوبايت 4( مگابايت **38 كدام جمله صحيح است؟** 1( حافظه MAR با قطع برق اطالعات خود را از دست نميدهد. 2( حافظه MOR قابل نوشتن نيست. 3( حافظه MOR خواندني و نوشتني است. 4( حافظه MAR فقط قابل خواندن است. **39 برنامـه BIOS كـه وظيفـة آزمايـش و راه انـدازي قسـمت هاي مختلـف رايانـه را بـه هنـگام روشـن شـدن سيسـتم برعهـده دارد در كداميك از حافظه هاي زير قرار دارد؟** MOR $($ f MAR  $($ f MORPE  $($   $)$ MORP $($ **40 شماره آدرس اولين خانه حافظه چه عددي است؟** 1( يك 2( صفر 3( دو 4( هيچكدام **41 8 كيلوبايت چند بيت است؟**  $\gamma^{1\Lambda}$  (F  $\gamma$  $r'^{6}$   $\sigma$  $y'$   $(15)$  $\Upsilon^{17}$  (1 **42 در موقعي كه CPU با دستگاه هاي كند كار ميكند )مانند چاپگر( از حافظه ......................... استفاده ميكند.**  $MOR$  ( $\uparrow$  )  $reffulB$  ( $\uparrow$  )  $\downarrow$   $\downarrow$  ehsaC ( $\uparrow$  )MARP ( $\uparrow$ **ً زياد و قيمت كم تر برخوردار است؟ 43 كدام نوع چاپگر، از سرعت پايين، كيفيت باال در تصوير، هزينة چاپ نسبتًا** 1( جوهر افشان 2( سوزني 3( ليزري 4( وجود ندارد **44 چاپگر وقلم نوري چه دستگاههايي ميباشند؟** 1( ورودي- خروجي 2( خروجي- خروجي 3( خروجي- ورودي 4( ورودي- ورودي **ً روي مادربرد وجود دارند چه گفته ميشود. 45 به كارت هايي كه مجزا نيستند و مستقيمًا**  $\text{tuptuO}$  (\*  $\text{O/I}$  (\*  $\text{draoB}$  nO (\*  $\text{ttolS}$  ) **46 دستگاه هاي ورودي دستگاههايي هستند كه ........................ .** 1( اطالعات را نمايش ميدهند. 2( داده ها را وارد كامپيوتر ميكنند. 3( اطالعات را از UPC دريافت ميكنند. 4( اطالعات را ذخيره ميكنند.

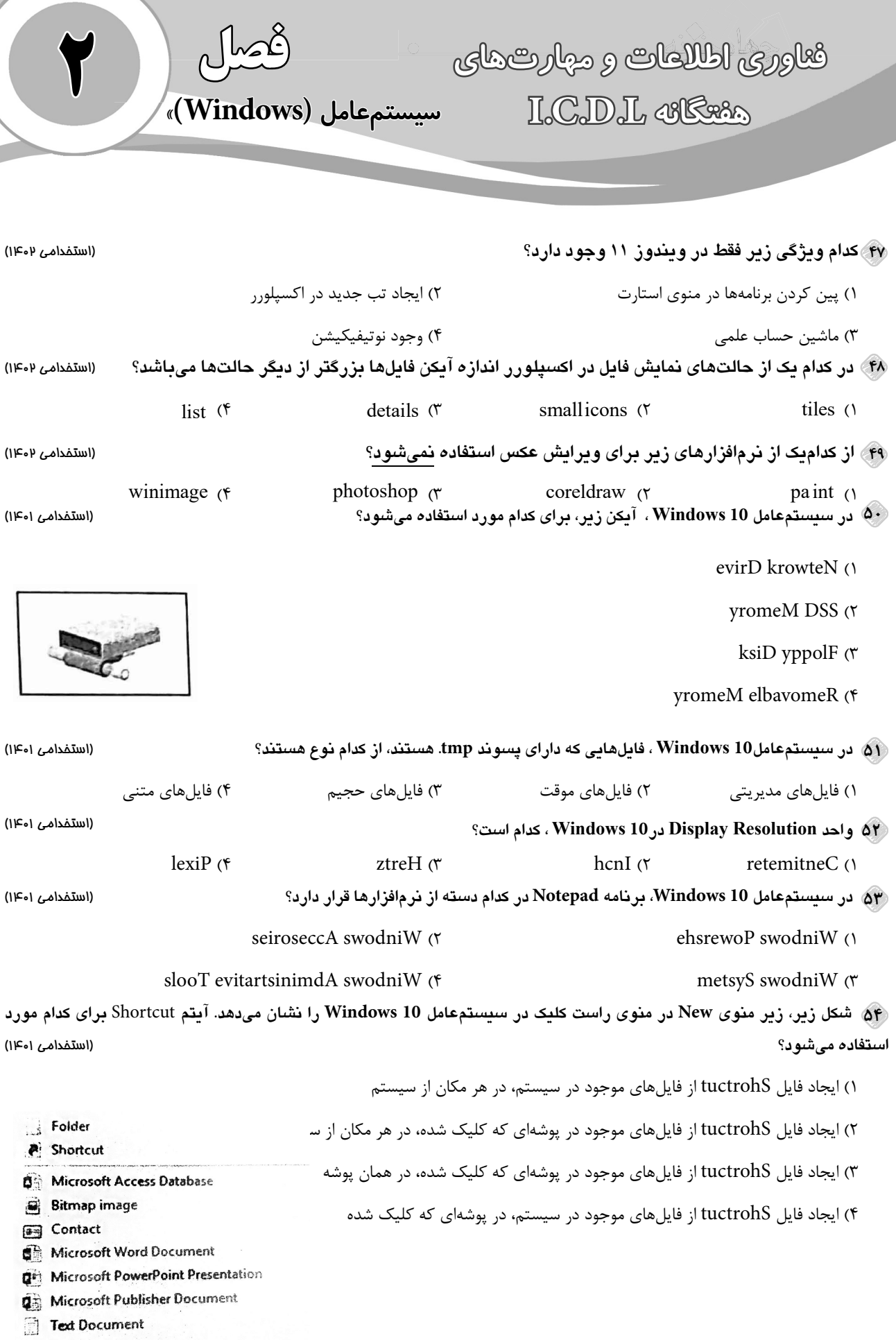

d<sup>11</sup> Microsoft Excel Worksheet

فناوری اطلاعات و مهارت های هفتگانه **L.D.C.I** 9

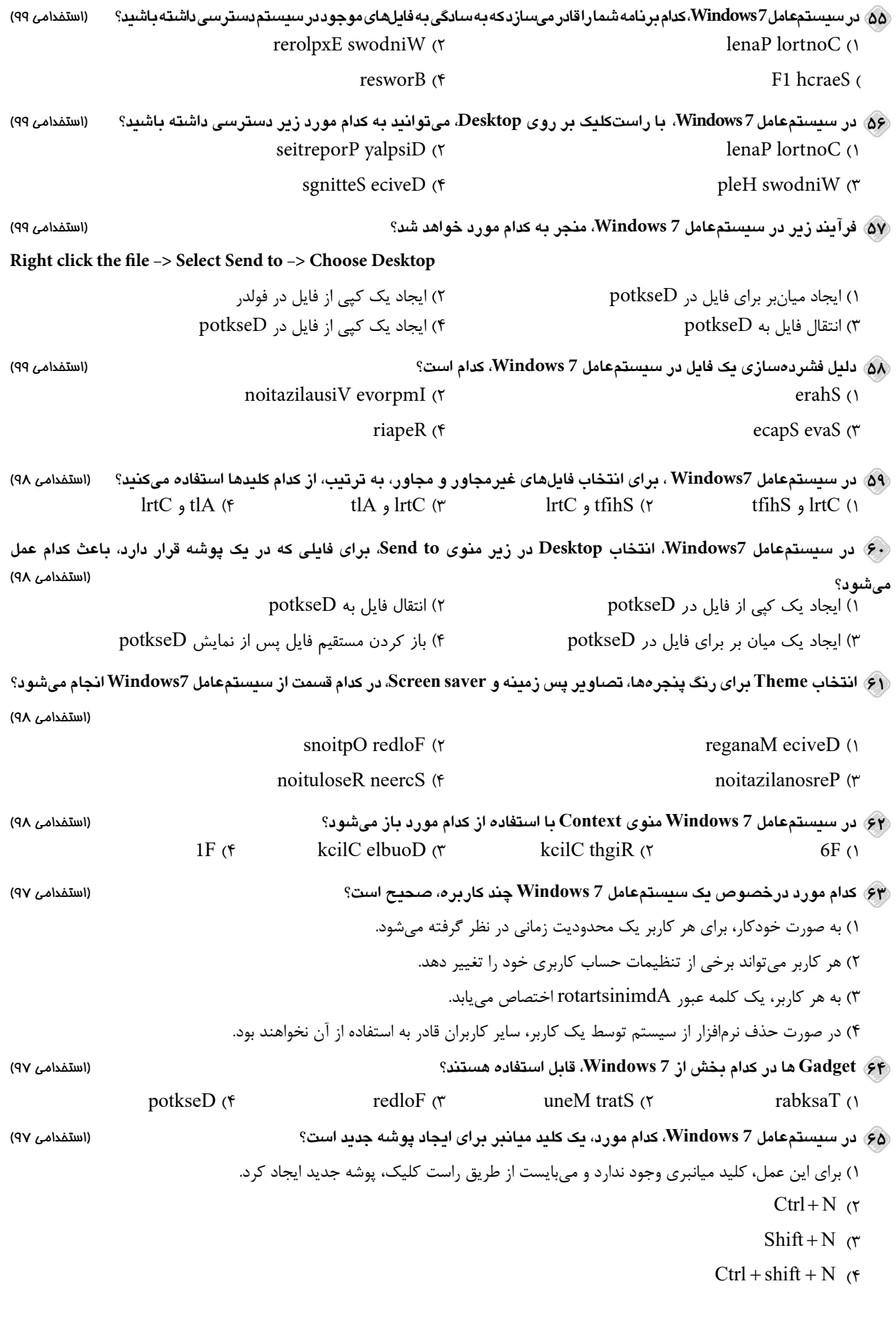

ا مسؤالات طبقهبندی شده استخدامی .<br>استخدامی با ساخت استخدامی به علمه استخدامی با سوی سوالات طبقهبندی شده آزمون استخدامی

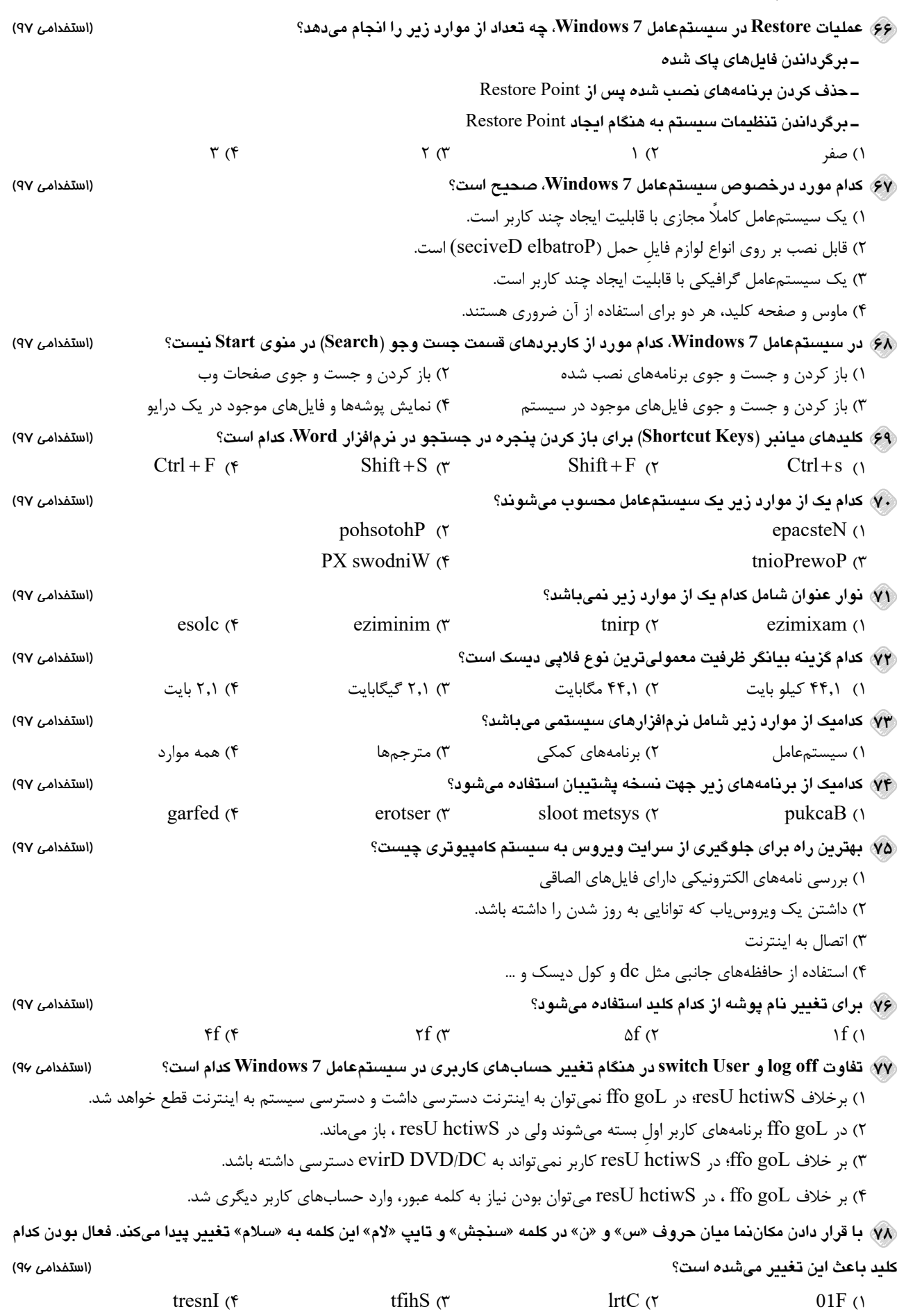

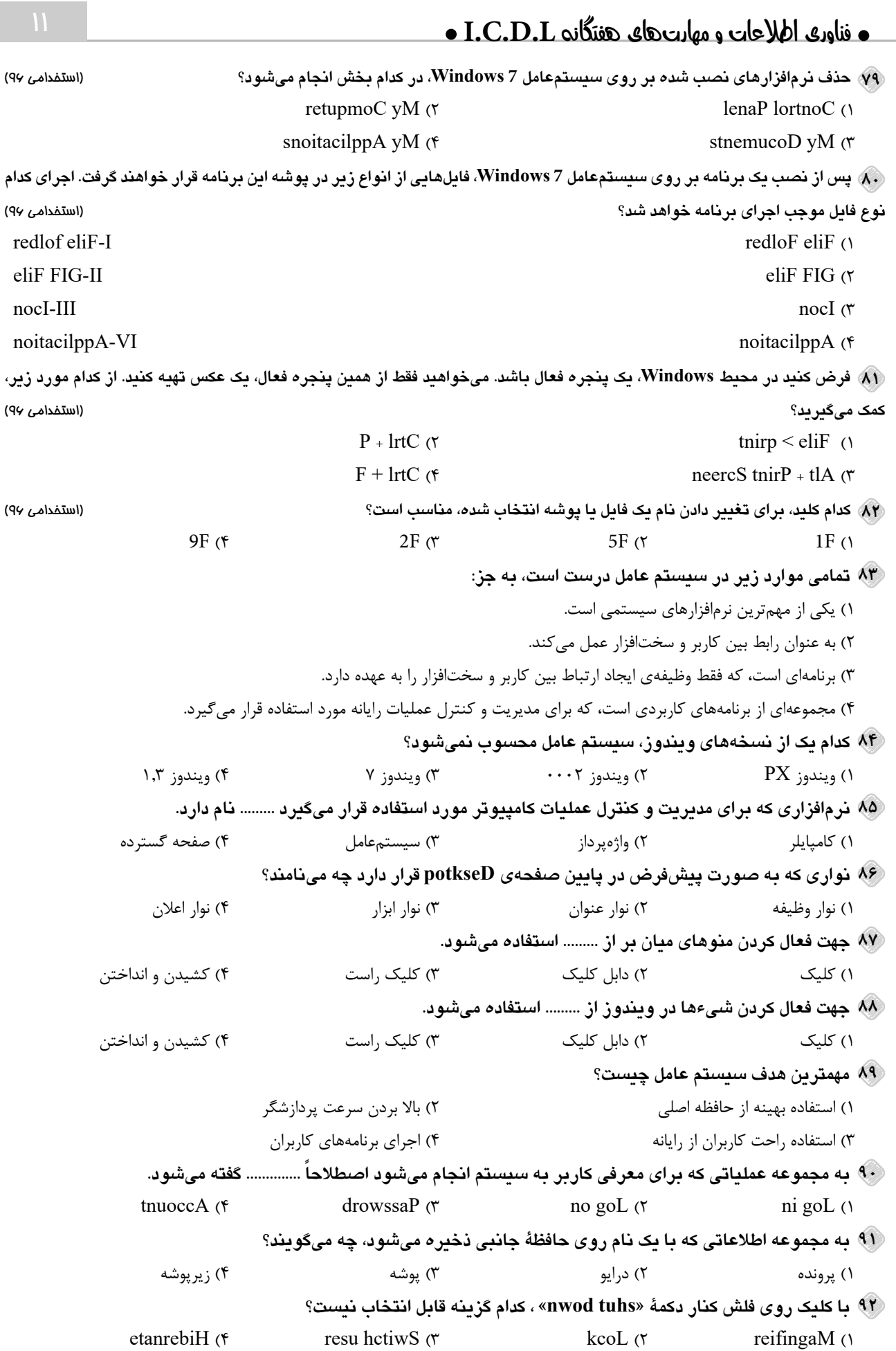

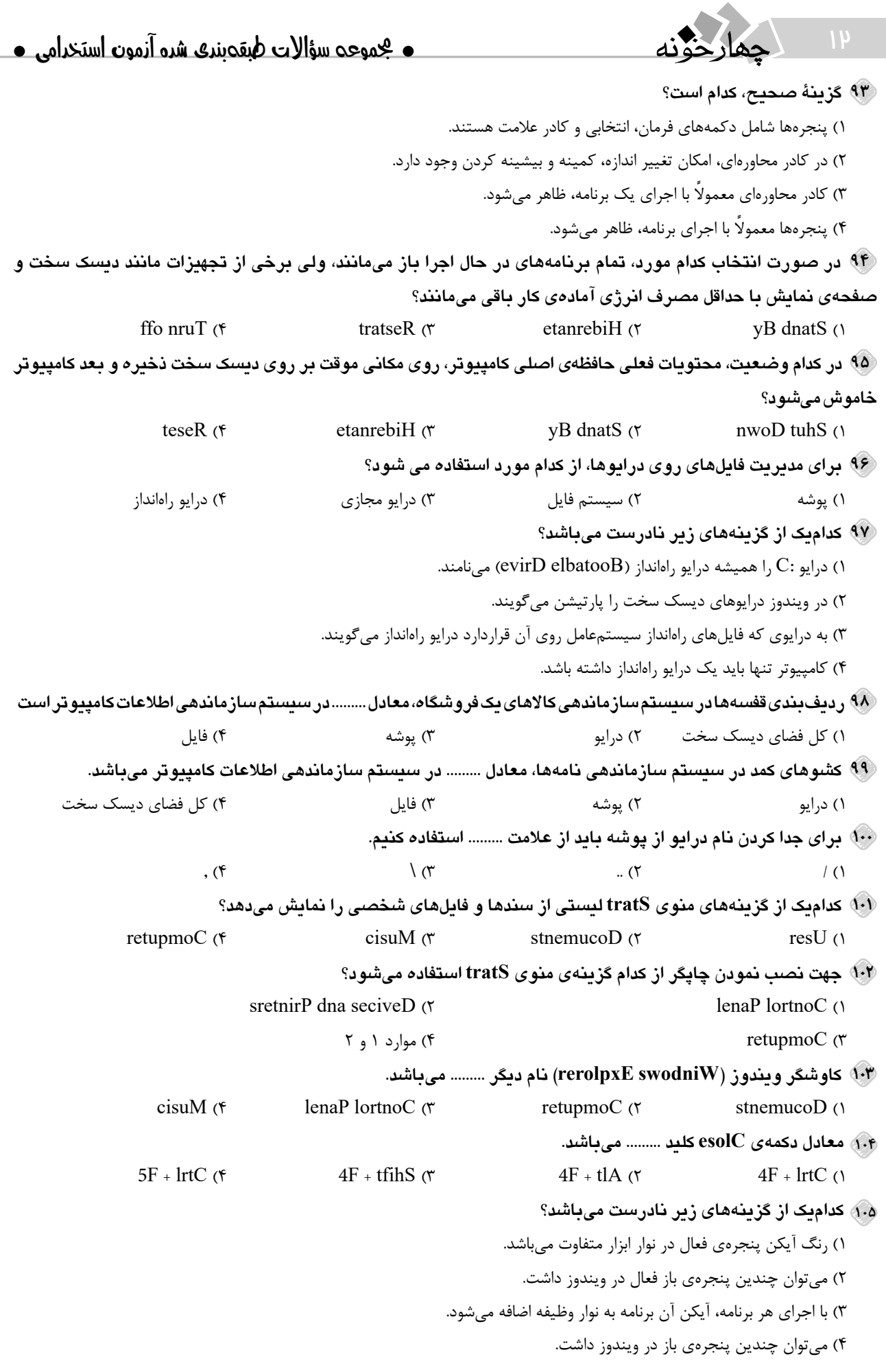